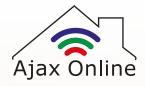

## Zigbee Smart Plug Instructions for pairing with Philips Hue Bridge

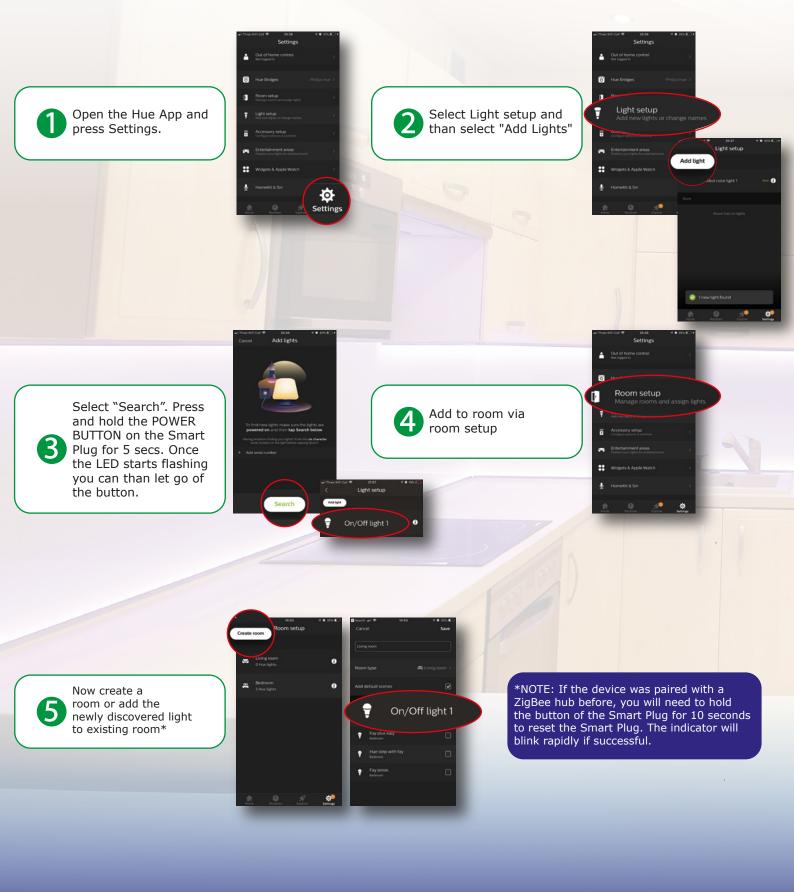

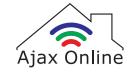

## Zigbee Smart Plug Instructions for pairing with SmartThings Hub

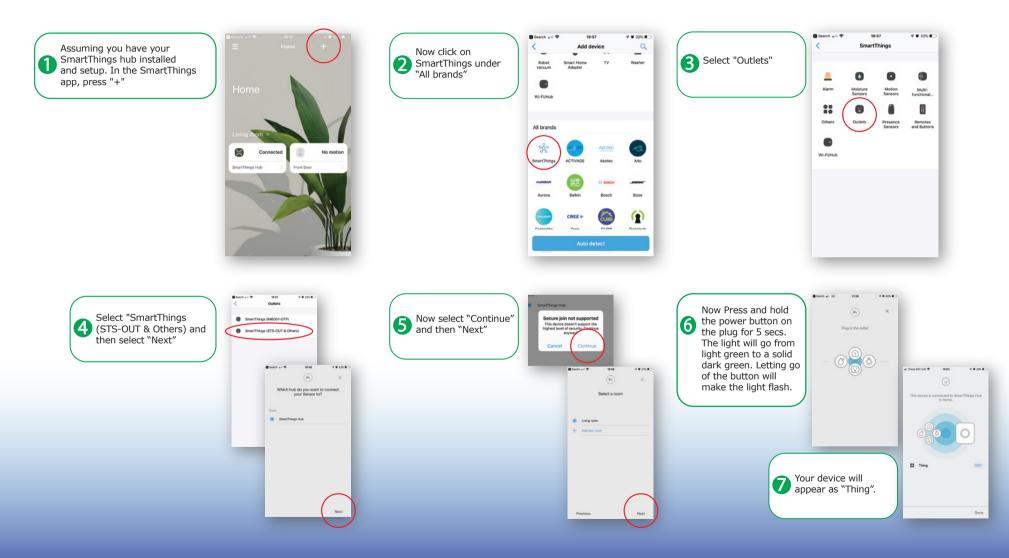

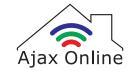

## Zigbee Smart Plug Instructions for pairing with SmartThings Hub

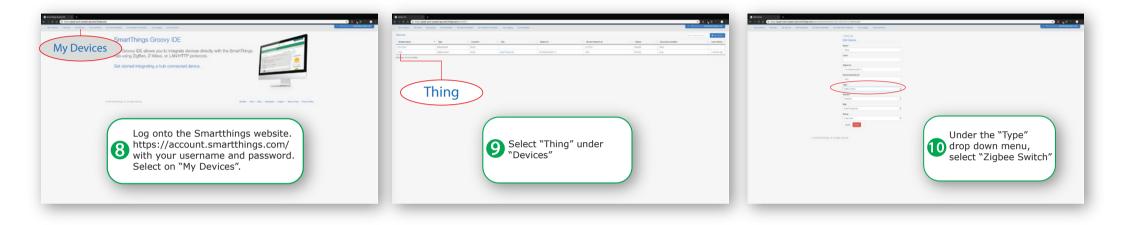

|                                                                                                    | I Caracteria de Caracteria de |
|----------------------------------------------------------------------------------------------------|----------------------------------------------------------------------------------------------------|
| Image: State of the state of the state | Image: Contract of the second second seco                               |